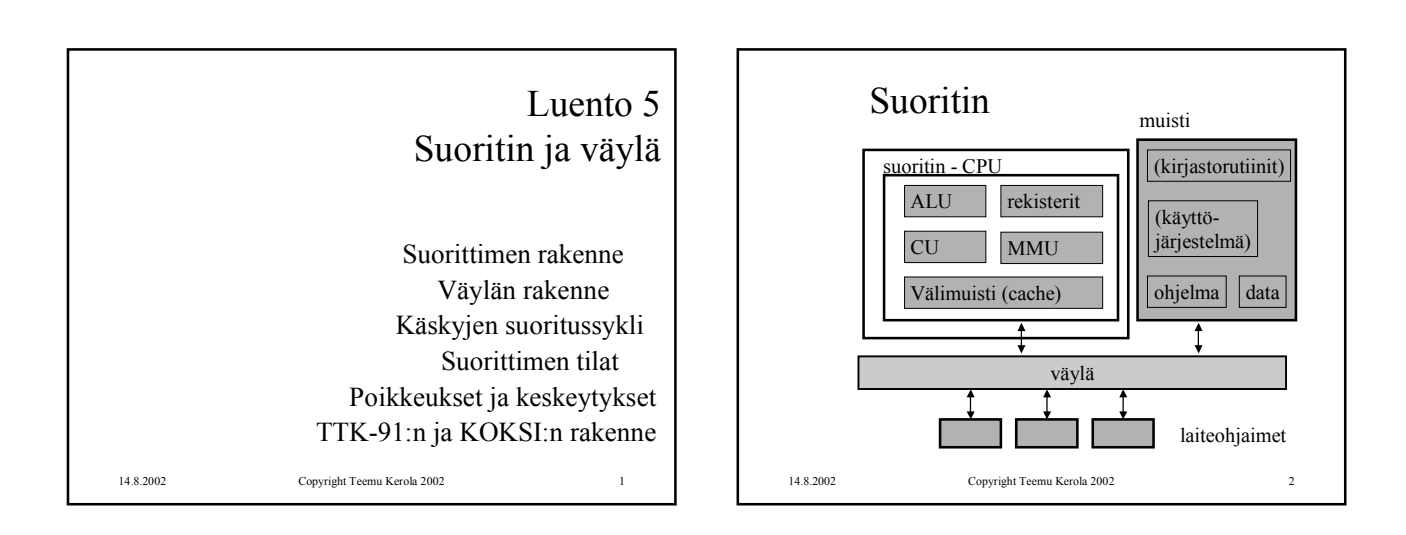

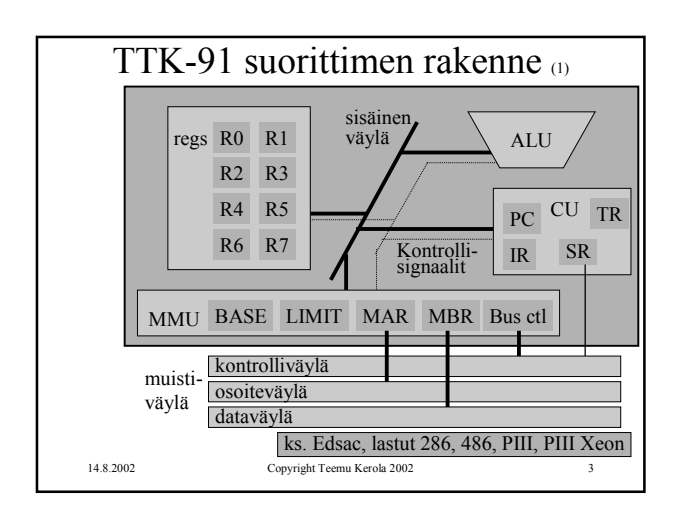

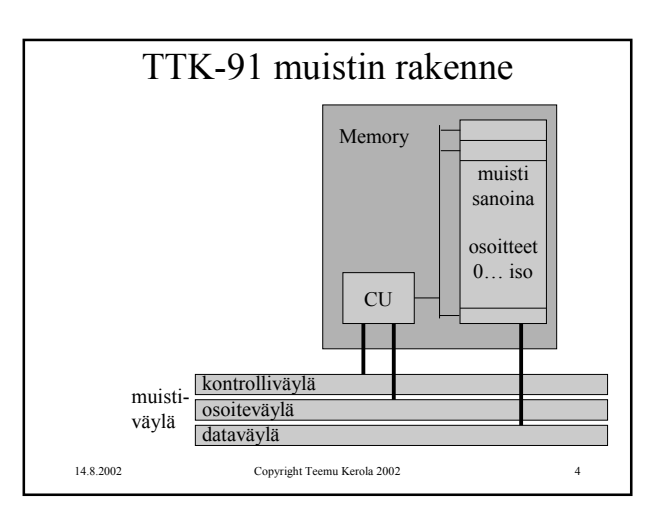

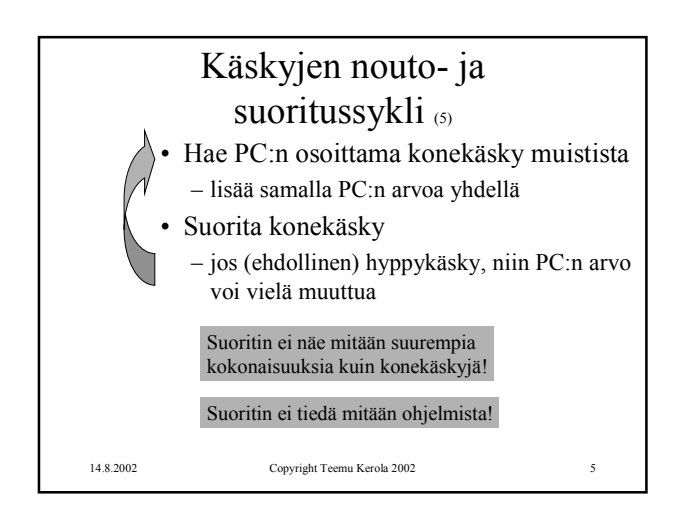

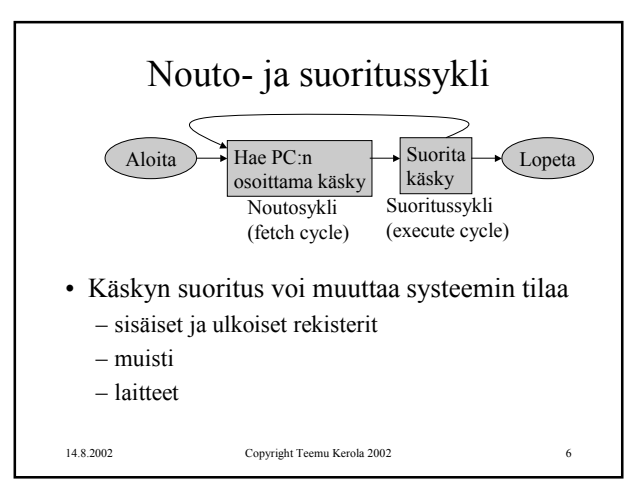

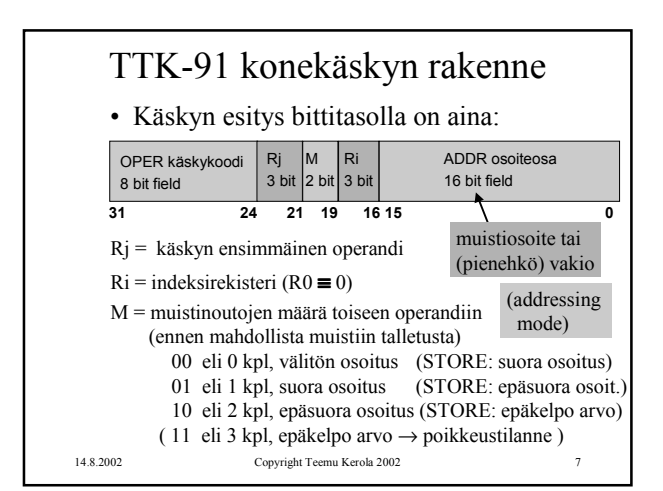

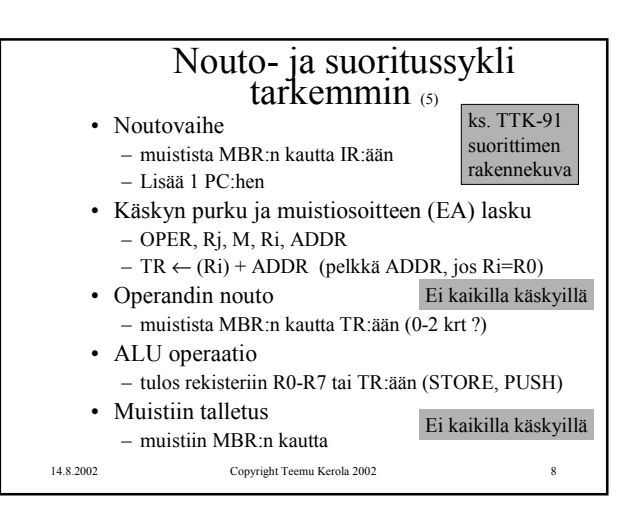

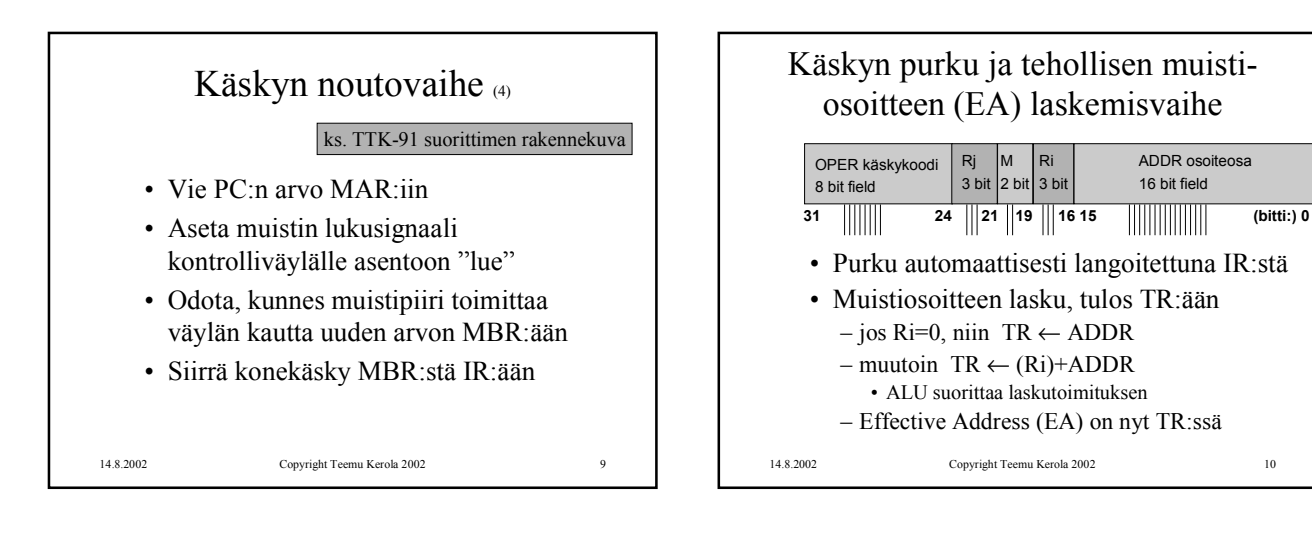

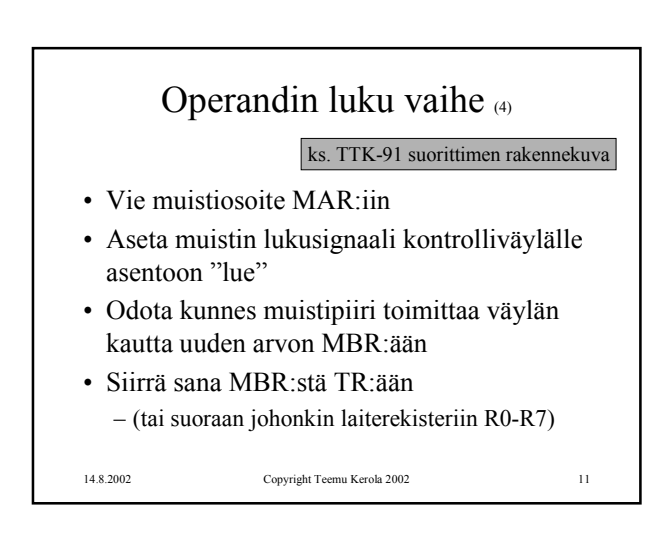

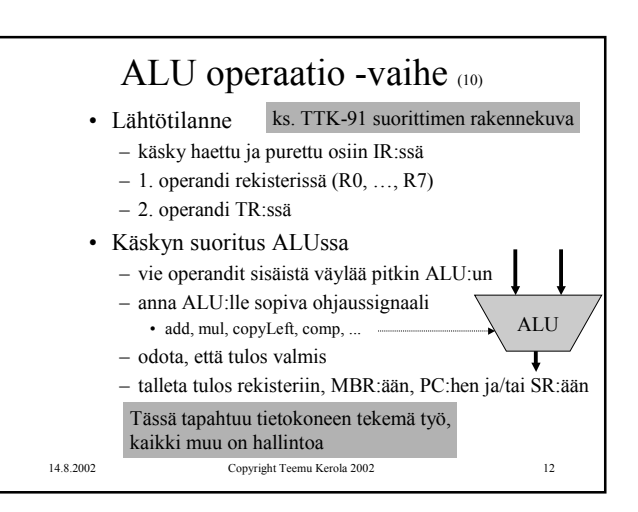

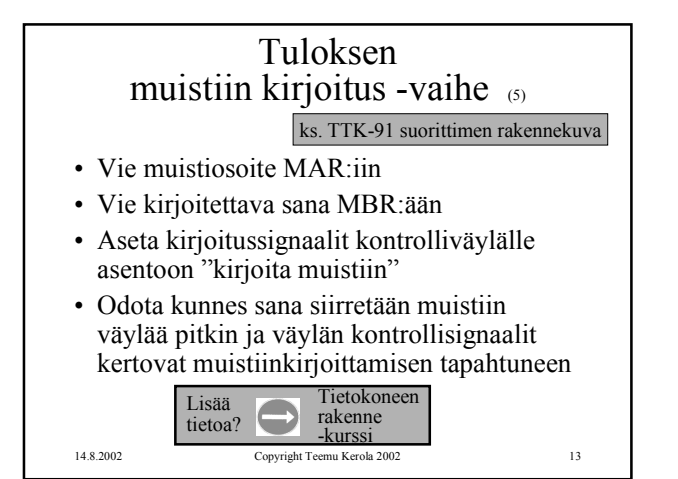

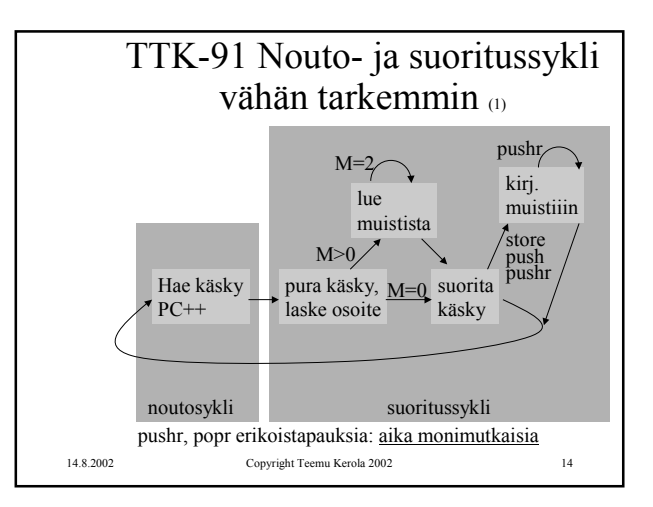

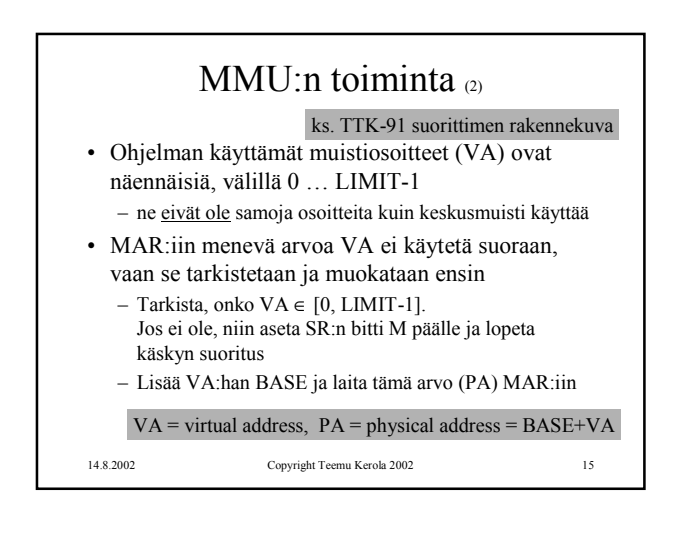

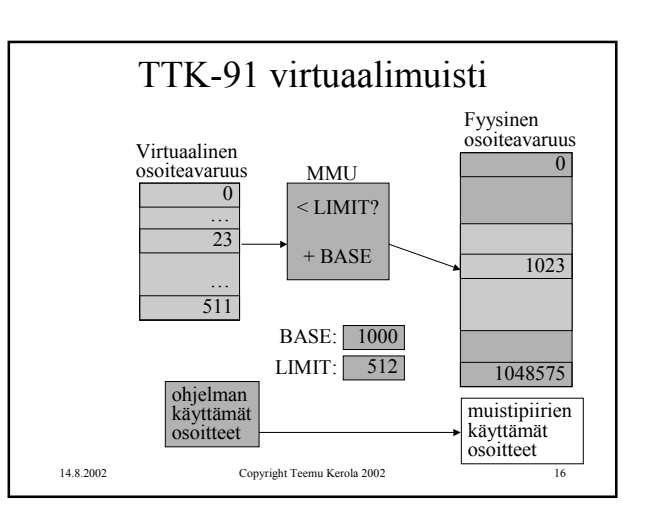

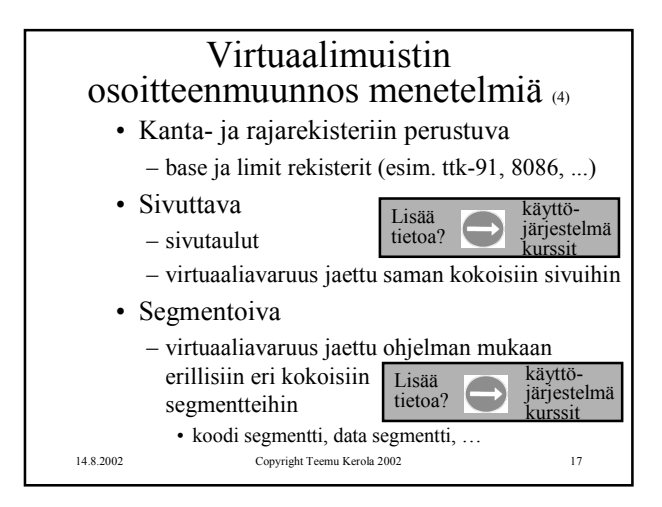

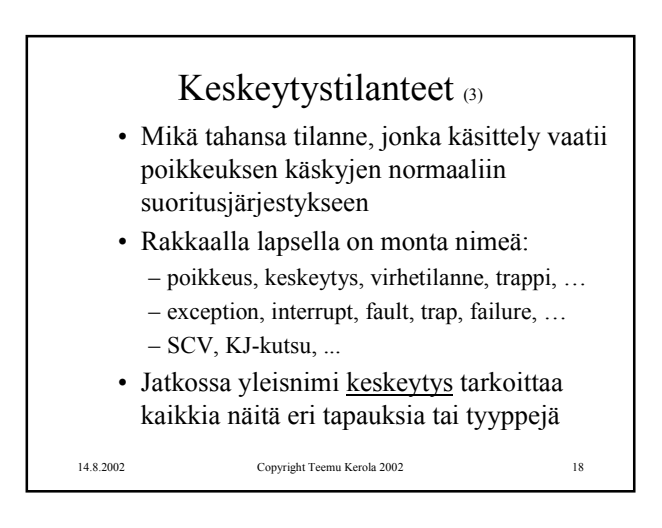

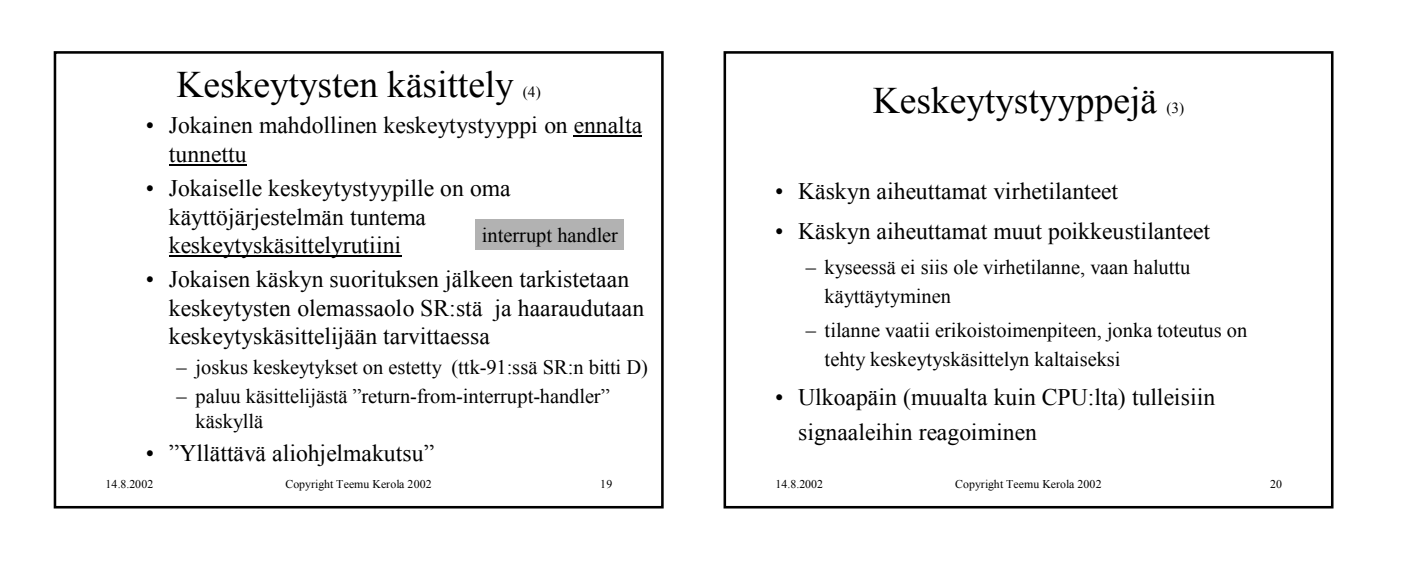

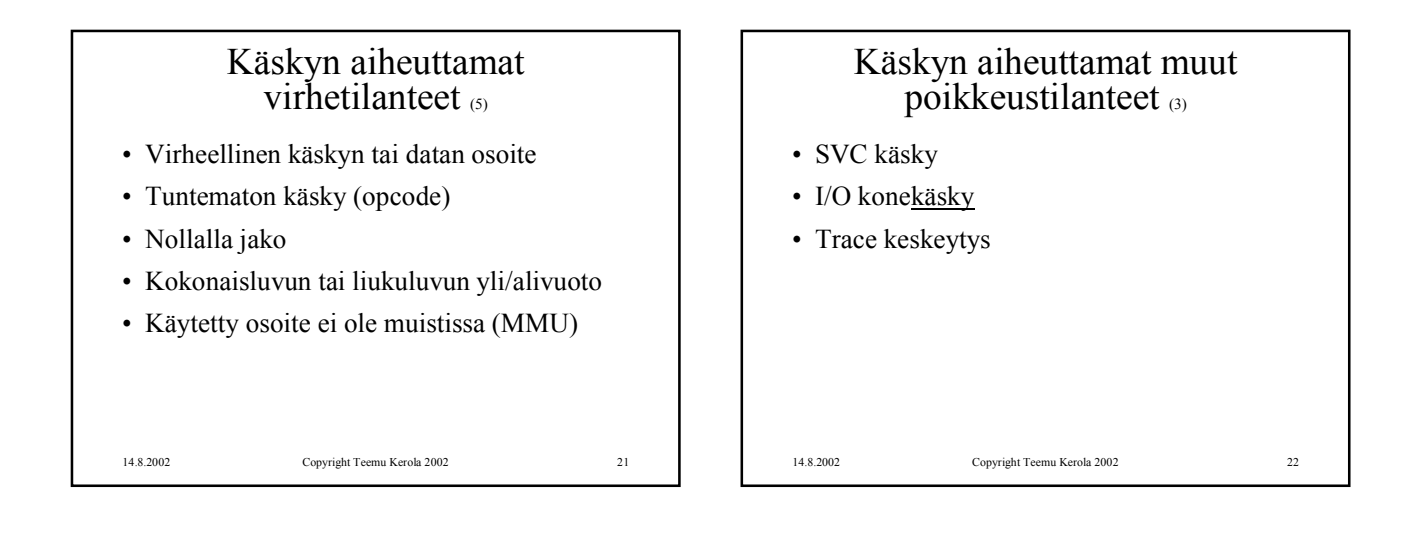

## Ulkoapäin (muualta kuin suorittimelta) tulleet keskeytykset (3)

- Kellolaitekeskeytys (esim. joka 10 ms)
- Laitekeskeytys (esim. levy I/O valmis)

14.8.2002 Copyright Teemu Kerola 2002 23

• Laitteistovirhe (esim. virhe väylän tiedonsiirrossa)

14.8.2002 Copyright Teemu Kerola 2002 24 Keskeytyskäsittelijä • Osa käyttöjärjestelmää • Ennen keskeytyskäsittelijän aloittamista asetetaan suoritin ja MMU käyttöjärjestelmätilaan – SR:n bitti P on päällä => etuoikeutettu tila eli käyttöjärjestelmä tila – käyttöjärjestelmätilassa saa viitata mihin tahansa kohtaan muistia (MMU: BASE=0, LIMIT="hyvin iso") – käyttöjärjestelmätilassa saa käyttää kaikkia konekäskyjä • Käsittelijästä paluun yhteydessä MMU:n tila ja suorittimen tila asetetaan ennalleen (supervisor state)

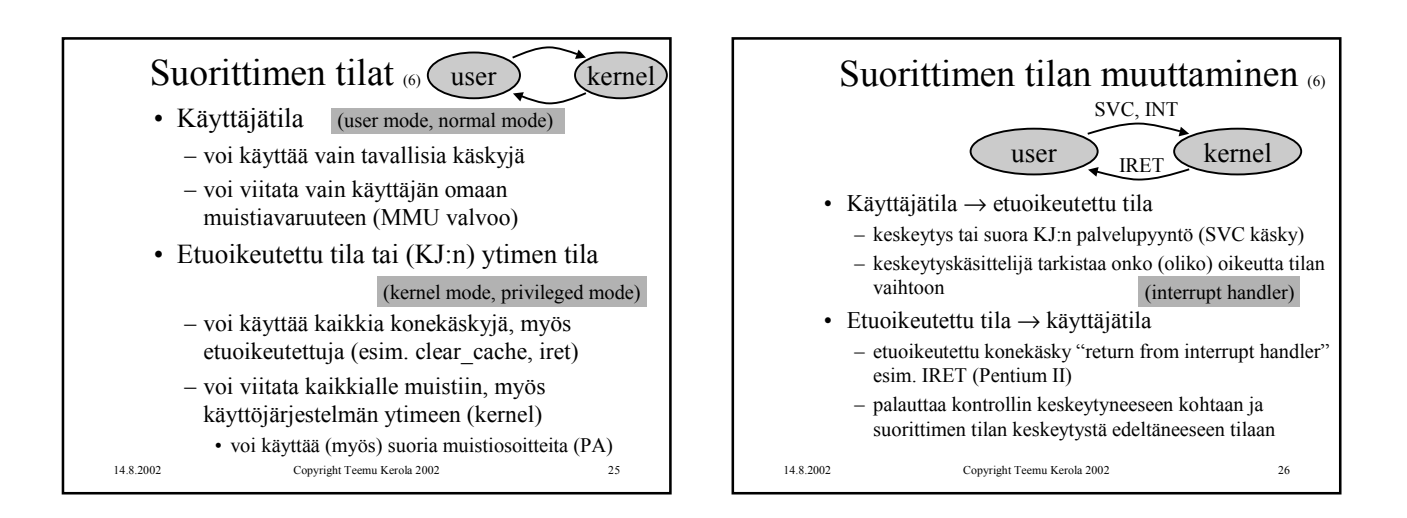

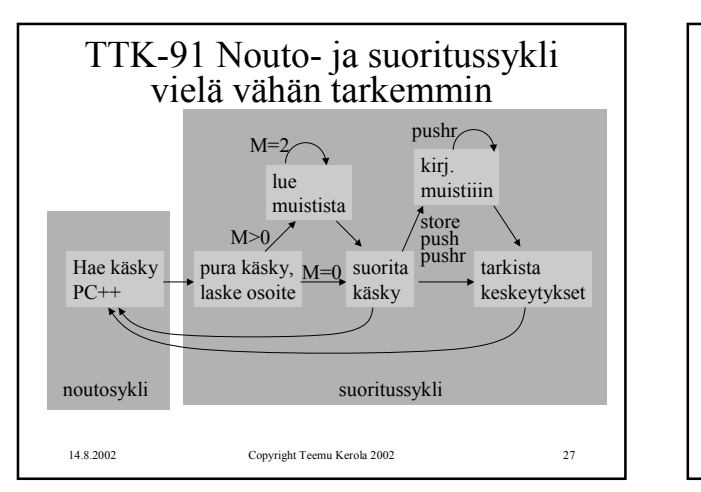

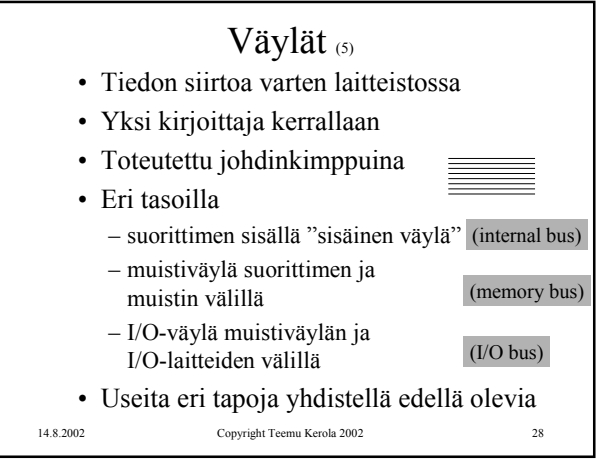

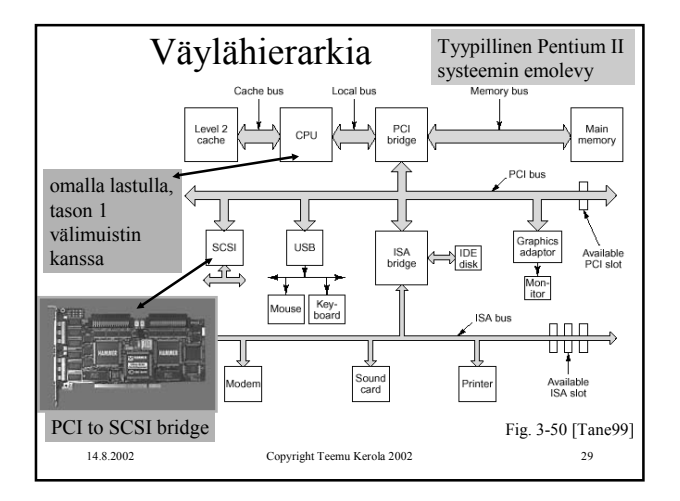

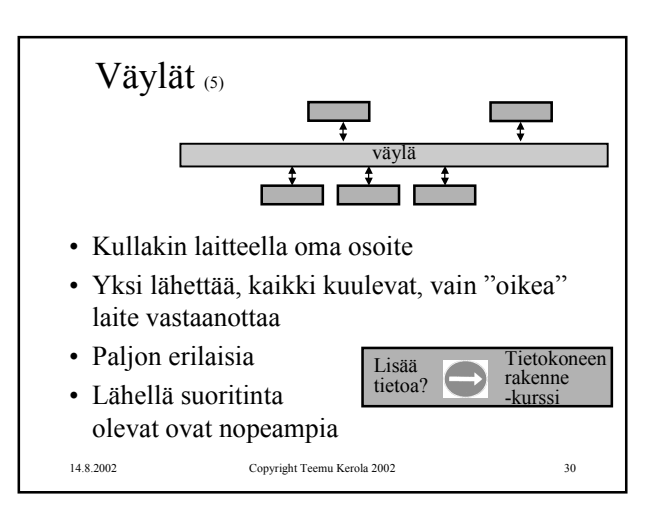

## TTK-91 koneen KOKSI simulaattori <br/>  $\overline{\textrm{6}}$

- Tavallinen Pascalilla kirjoitettu ohjelma
- TTK-91 koneen osat tietorakenteina – rekisterit, MMU, CU, muisti
- Simuloi käskyjen suoritussykliä käsky kerrallaan
- Toteuttaa myös TTK-91 koneen käyttöjärjestelmän osat osana tavallista ohjelmaa – assembler kääntäjä, lataaja, debugger, kesk. käsittelijät
- Graafinen käyttöliittymä

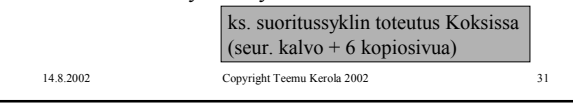

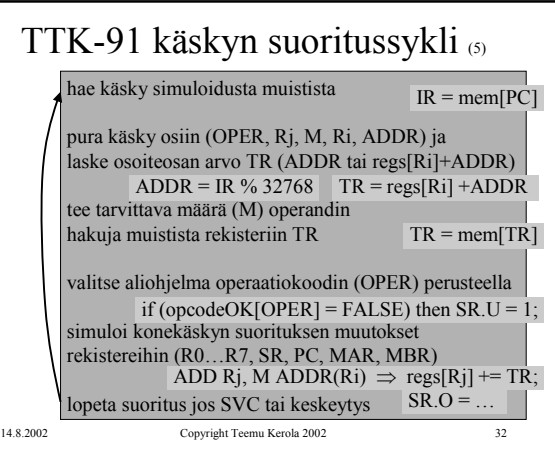

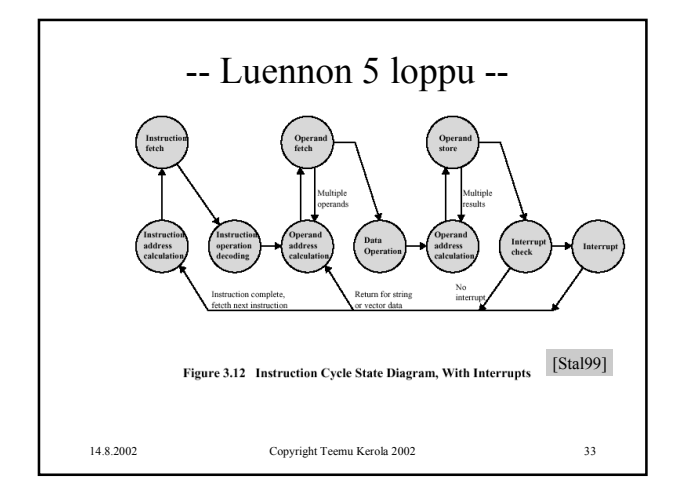